MiWi RN Command Set

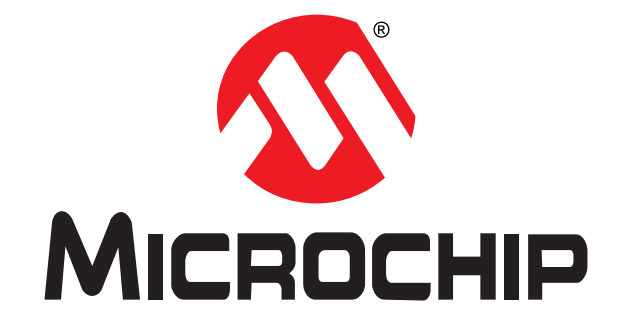

# **MiWi RN Command Set**

For SAR30/R21 MiWi P2P and Star Protocol

# Table of Contents

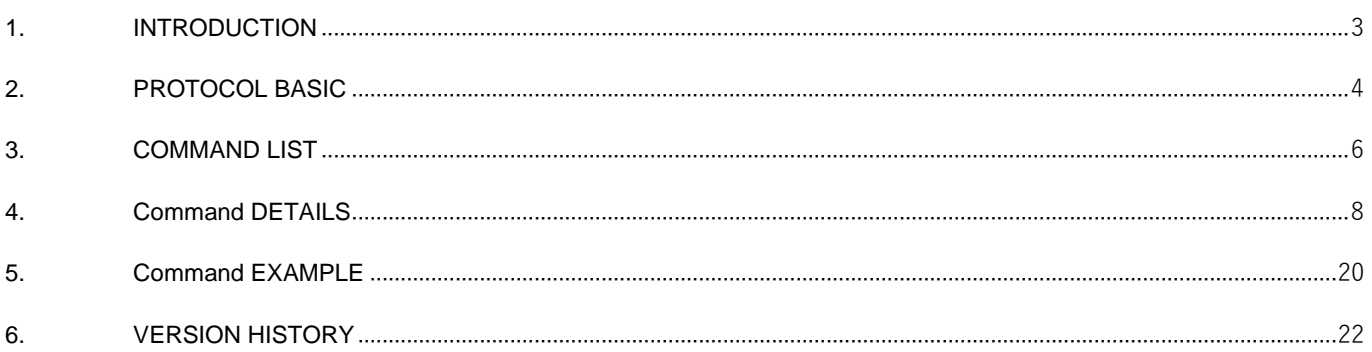

<u> 1980 - Johann Barbara, marka a shekara tsayin shekara tsayin shekara tsayin shekara tsayin shekara tsayin sh</u>

# <span id="page-2-0"></span>**1. INTRODUCTION**

This document is to describe MiWi ASC command set, which is also called as RN command set.

This command set only works with MiWi P2P or MiWi Star protocol, MiMi mesh is not supported.

The purpose of AT/RN command is to provide simple and readable command controlling and returning for host MCU or PC terminal.

If user uses PC terminal to talk with MiWi by RN command set, send command "echo" to enable echo will get his input echo back, this will be good for user to know his input.

If user uses host MCU to control MiWi by RN command set, don't enable echo, as this will add extra cost for MCU to decoding data.

In the following, will call either PC terminal or host MCU as just host. And will call the slave unit controlled by host as just MiWi.

# <span id="page-3-0"></span>**2. PROTOCOL BASIC**

# **UART Configuration**

Command uses UART as communication channel, baudrate is 115200bps, 8bit, no parity, and 1 stop bit. There is no flow control.

## **Command Format**

To make command readable, all field of one command are just ASCII strings.

And both command sent from host and returned to host are ended by character '\r', which value s 0x0D. MiWi will detect '/r/ as the end of one complete command sent by host. On the contrary, host also need to detect '/r/ as the end of one complete command returned by MiWi.

## **Configure Mode and Action Mode**

Here it is defined two command mode applied for this communication protocol. First is Configure Mode. In this mode, user can use the command to configure MiWi protocol level behaviors like channel, PAN ID. Usually these command are started by tag "cfg" and followed with parameters.

After execute command "~cfg", MiWi will exit from Configure Mode and enter Action Mode.

Those command started with "cfg" can only be accepted in Confgure mode, and it will be rejected in Action Mode.

Meanwhile, those command meaning MiWi action can only be accepted in Action mode, but will be rejected in

#### Configure mode.

Only a few commands which don't make configuration or start action will be allowed in both Configure mode and Action mode.

After MiWi exit from Configure Mode, it will stay at Action Mode. There is no way to enter Configure mode again unless a reset.

#### **Reboot**

After MiWi is hardware or software reset, it will return a "Reboot" to host, host can only send his command after "Reboot" is received.

#### **Echo**

If host is a MCU, then don't need to enable echo.

But if host is a PC terminal, use typing in characters to control MiWi, it is better that use type in "echo" to enable echo mode. Under echo mode, any characters user input will be echoed back in PC terminal and displayed out, so user can clearly know what he has inputted.

#### **Acknowledgement**

With this communication protocol, any command is sent by host, there will be acknowledgement returned to host. Acknowledgement can be either AOK command, ERR command, or execution information. But there is only one command sent by MiWi after it gets command from host. As a result, host must wait for its acknowledgement before it sends another

On the contrary, in some situation, MiWi will initially send a command to host, host also need to give its acknowledgement as AOK or ERR back to MiWi.

# <span id="page-5-0"></span>**3. COMMAND LIST**

Host send to MiWi

echo ~echo cfg reconn r1

cfg pan r1

cfg channel r1

cfg phymod r1

cfg txpower r1

~cfg

get ver

get addr

get channel

get pan

get role

get consize

get conn r1

get edsize

get myindex

get eds r1 r2

start

join

remove r1

send r1 r2 r3

reset

MiWi report to host

AOK ERR Reboot ver r1 addr r1

channel r1

pan r1

role r1

consize r1

conn r1 r2 r3

recv r1 r2 r3 r4

status r1

error r1

# <span id="page-7-0"></span>**4. COMMAND DETAILS**

## **echo**

Enable MiWi echo back what user input. Send command to enable echo when using PC terminal to control, and don't send command to enable echo if using host MCU to control.

In default, echo mode is disabled.

Example: echo

**Response:** AOK

#### **~echo**

Disable MiWi echo back what user input.

**Example:** ~echo

**Response:** AOK

#### **cfg reconn r1**

Configure reconnection behavior. This command is only accepted in configuration mode.

r1: 8bits hex value, in range of 0~2, representing the reconnection behavior after system is rebooted, as shown in below

# table:

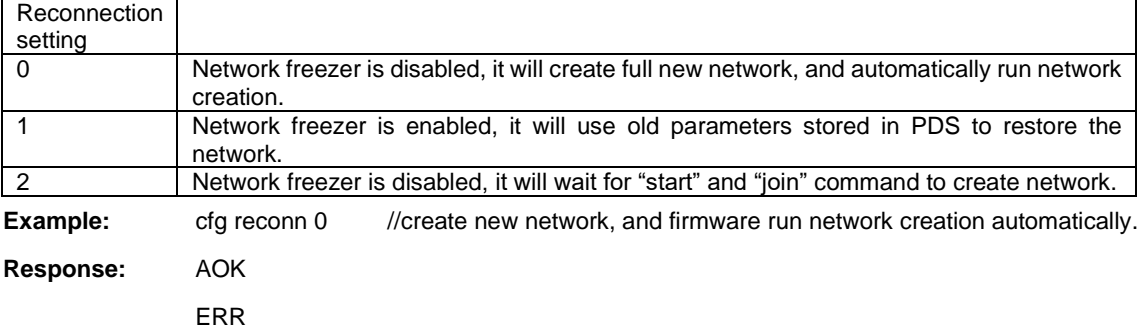

## **cfg pan r1**

Configure PAN ID for the MiWi network. This command is only accepted in configuration mode.

r1: 16bits hex value , representing the PAND ID to be configured.

Default value is 0x1234.

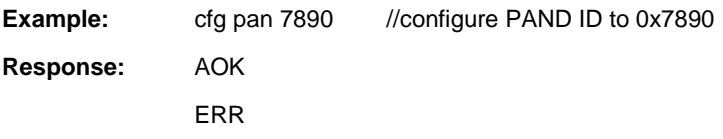

PAN ID will be stored into PDS, and can be used for network restore at next time restart.

## cfg channel r1

Configure channel number for the MiWi network. This command is only accepted in configuration mode.

r1: 8bits hex value , representing the channel number to be configured. Valid value is in the range of 0 to 26. Otherwise it will report ERR.

Default value is channel 8 for SAMR30 devices, and channel 26 for SAMR21 devices.

**Example:** cfg channel 6 //configure to channel 6

**Response:** AOK

Notes about channel and band frequency supported in this firmware:

For SAMR21, only band 0 is supported by this firmware, and this band comply with IEEE 802.15.4. In this band, channel 0x0B to channel 0x1A can be selected, these channels are described in below table:

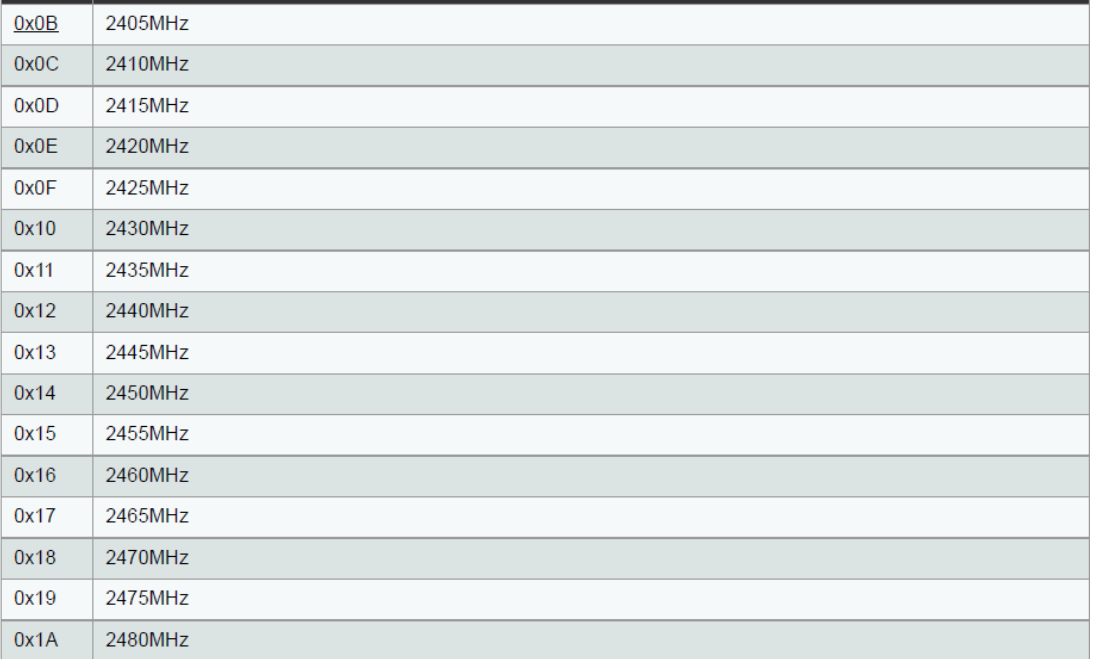

For SAMR30, also only band 0 is supported by this firmware, this band comply with IEEE 802.15.4, 868.3MHZ of EU

band, and 906MHZ to 924MHZ of North American band. Below table describes the details:

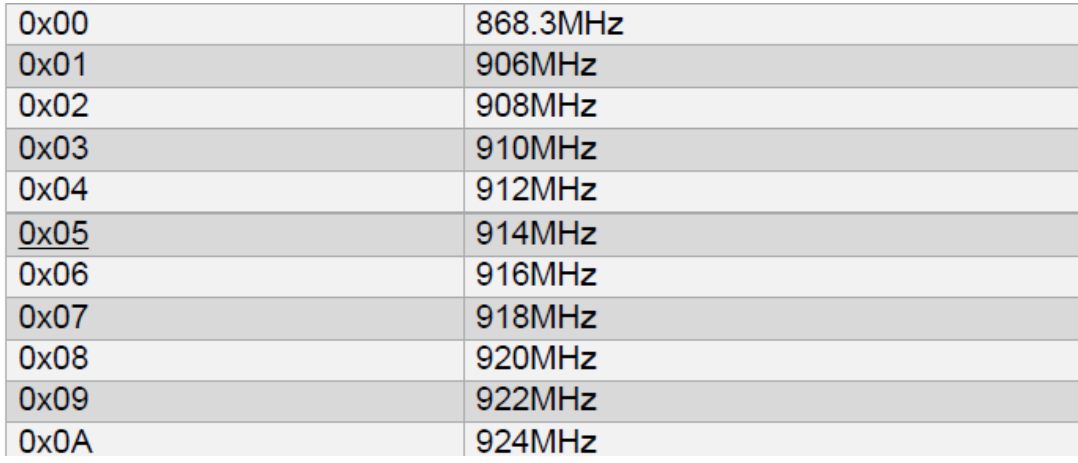

Channel number will be stored into PDS, and can be used for network restore at next time restart.

#### cfg phymod r1

Configure PHY modulation for SAMR30 or SAMR21. This command is only accepted in configuration mode.

r1: 8bits hex value, while least 5bits will be accepted.

For SAMR30, this value will be set into register TRX\_CTRL\_2, bit5 OQPSK\_SCRAM\_EN, bit4 ALT\_SPECTRUM, bit3

BPSK\_OQPSK, bit2 SUB\_MODE, bit1~0 OQPSK\_DATA\_RATE. Values in below table will be accepted, otherwise it will report ERR.

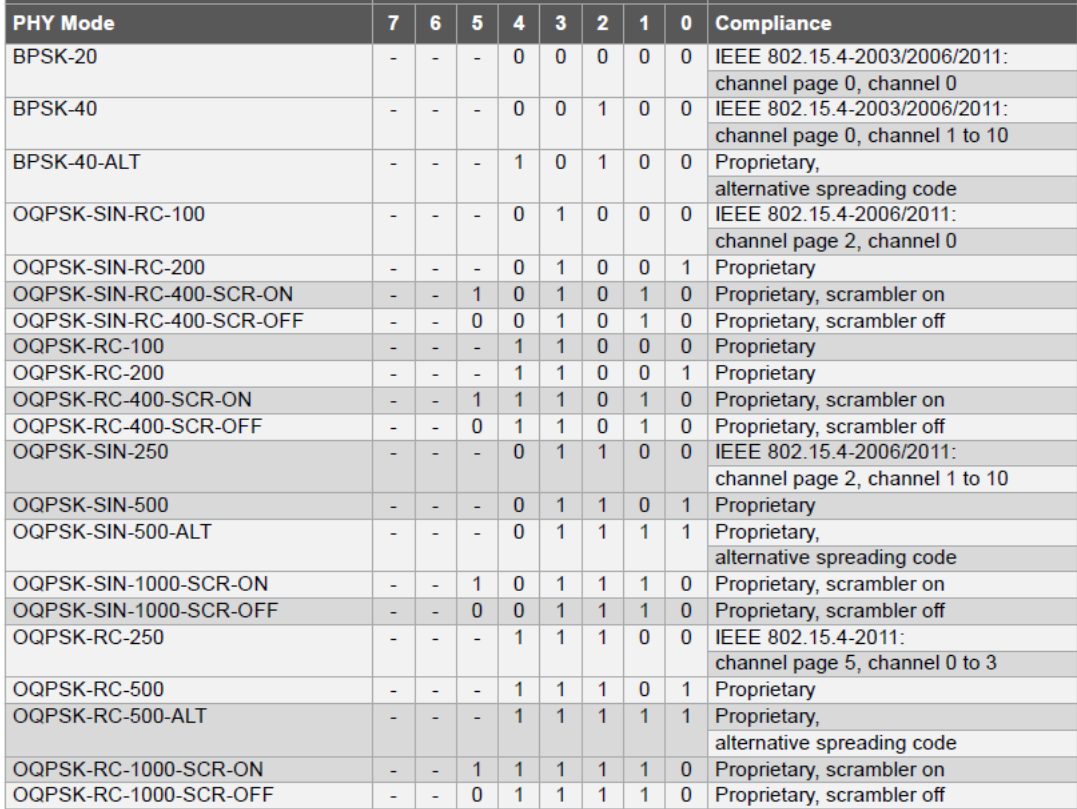

When configure PHY modulation, need to consider channel number setting altogethor.

For SAMR21, this value is used to set register TRX\_CTRL\_2, bit2~0 OQPSK\_DATA\_RATE. Value only from 0 ~ 3 are

accepted, other value will get ERR response.

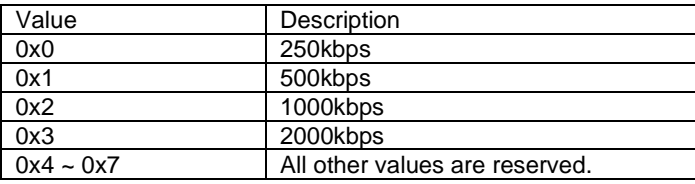

Default setting is BPSK-20 for channel 0 and BPSK-40-ALT for other channel for SAMR30, or 250kbps for SAMR21.

**Example:** cfg phymod 4 //configure to BPSK-40 for SAMR30, 40kbps, BPSK modulation.

**Response:** AOK

**Example:** cfg phymod 3 //configure to 2000kbps for SAMR21

**Response:** AOK

PHY modulation or data rate setting will not be stored into PDS, user need to configure them every time when system

restarts.

## cfg txpower r1

Configure PHY transmitter power for SAMR30 or SAMR21. This command is only accepted in configuration mode.

r1: 8bits hex value.

For SAMR30, firmware will not check the value is proper or not, while user need to set the correct value according to table below.

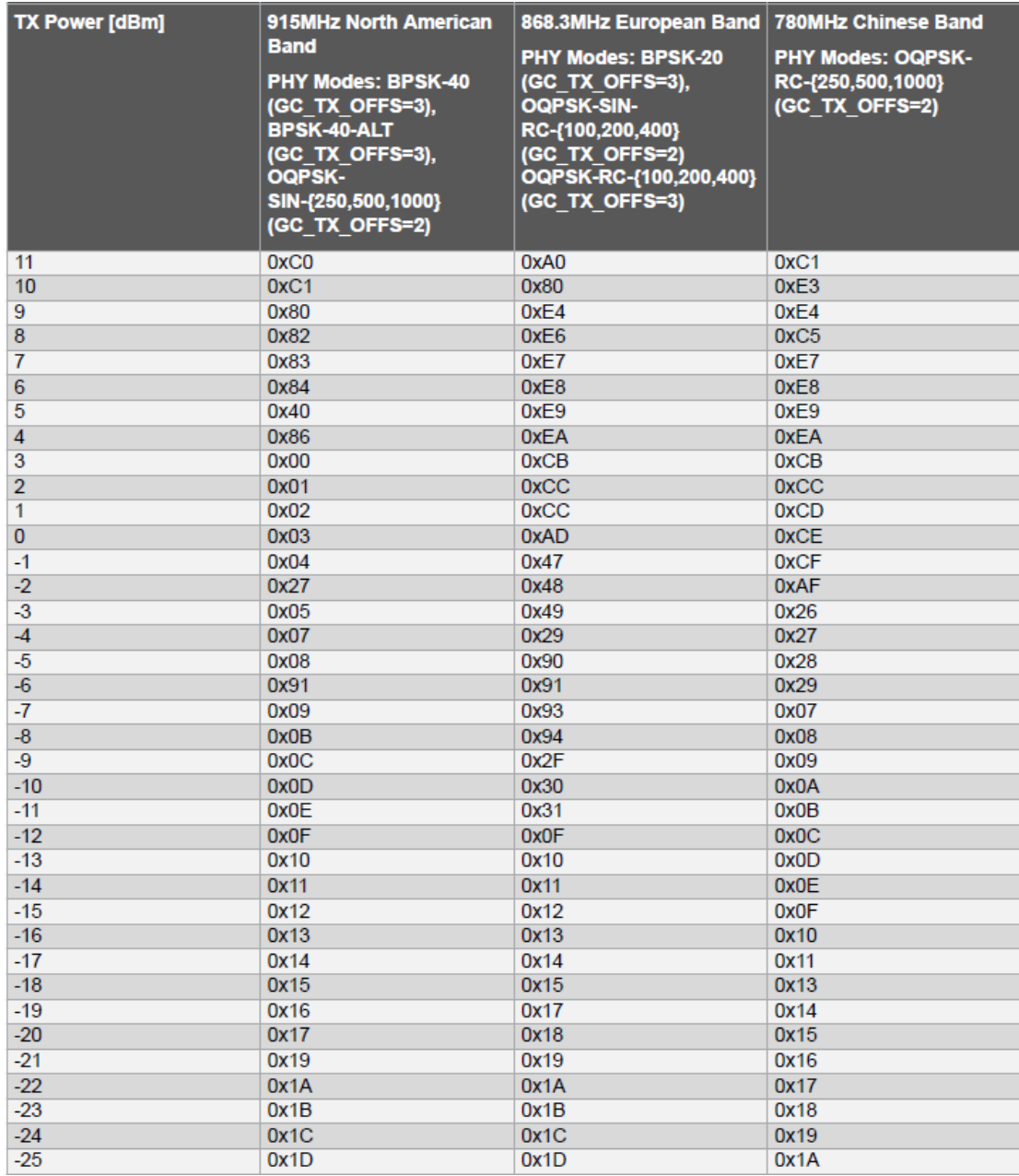

The firmware will configure GC\_TX\_OFFS, no need user to configure it.

For SAMR21, firmware only accept value in 0x0~0xf, means power from +4dbm to -17dbm, referring to below table. For other values input, it will report ERR.

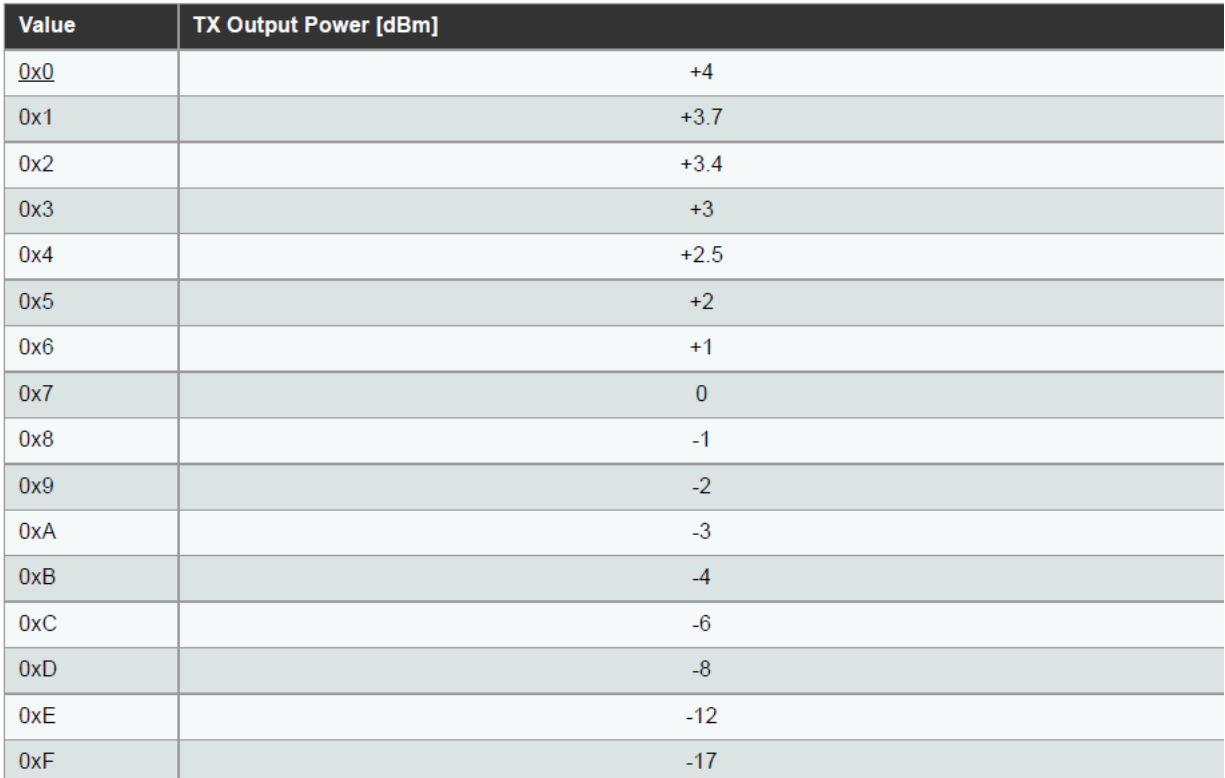

Default setting is +3dbm for SAMR30, and +4dbm for SAMR21.

**Example:** cfg txpower 3 //configure to +3dbm for SAMR21

**Response:** AOK

PHY modulation or data rate setting will not be stored into PDS, user need to configure them every time when system restarts.

# ~cfg

Exit from configuration mode, thus it will enter action mode.

If reconnection setting is 0 or 1, it will automatically create or restore MiWi network, will not wait for user command "start" or join.

**Example:** ~cfg **Response:** AOK

# **get ver**

This command is to get firmware version. Firmware version will be returned as format that "cmd01fw01a". In this example, it means command version is 01 and firmware version is 01a. For the firmware version, the last character represents MiWi protocol, 'a' means SAMR30 P2P protocol firmware, 'b' means SAMR30 Star protocol firmware, 'c' means SAMR21 P2P protocol firmware, 'd' means SAMR21 Star protocol firmware.

Return format: **ver r1 Example:** get ver **Response:** ver cmd01fw01a //command version 01, firmware version 01a

#### **get addr**

This command is to get device its own 64bits IEEE long address.

Return format: **addr r1**

**Example: get addr** 

**Response:** addr b42aafd993ba01485 //device own address is 0xb42aafd993ba01485

## get channel

This command is to get channel number configured for MiWi. The channel returned is an 8bit hex value, in range of 0

#### to 26.

Return format: channel r1

Default channel number is 8 for SAMR30 device and 26 for SAMR21.

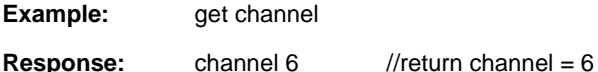

## get pan

This command is to get PAND ID configured for MiWi. The PAND ID returned is a 16bits hex value.

Return format: pan r1

Default PAND ID is 0x1234.

**Example:** get pan

**Response:** pan 1234 //return PAN ID = 0x1234

# get role

This command is to get role of this device in the MiWi network. This command is only accepted in action mode.

Returned is 2bits value. Bit 0 means who started the network, bit 1 means who is the PAN. Bit 1 is only valid in Star protocol. Details is shown below:

Bit 0: 0: joining network 1: starting network

Bit 1: 0: end device in Star network 1: PAN coordinator in Star network.

Return format: role r1

**Example:** get role

**Response:** role 01 //this device is the first device, who is starting the network.

#### get consize

This command is to get total of connection or saying how many devices are connected. This command is only accepted in action mode.

Returned is hex value, representing how many devices is connected.

Return format: consize r1

Use this command to get total of connection before using get conn r1 command to get connection detailed information.

**Example:** get consize

**Response:** consize 01 //1 peer device is connected.

#### **get conn r1**

This command is to get the connection status and peer device 64bits IEEE long address. This command is only accepted in action mode.

r1 is index of connection. This index number cannot be equal to or greater than the total connections returned by **get** 

# **consize** command.

Return format: **conn r1 r2 r3**

r1 is the index of connection, it is equal to r1 of get command get conn r1

r2 is a boolean value. True means the connection is valid, false means the connection is invalid.

r3 is 64bits hex value representing peer device long address.

**Example:** get conn 0

**Response:** conn 01 9fc65cf9e2450591 //the connection is valid, and peer device long address is

0x9fc65cf9e2450591.

Note that whenever connection table is changed, device will initiatively send conn r1 r2 r3 to host MCU, without get conn r1 command necessarily sent.

#### get edsize

This command is to get total of end device table, which is periodically shared by PAN device. This command is only for MiWi Star end device, not available for Star PAN or P2P. This command is only accepted in action mode.

Returned is hex value, representing how many end devices is in the Star network, note that this number includes the device itself.

Return format: edsize r1

Before using get eds r1 r2 command to get end devices table information, need to use get edsize to get total of end device first.

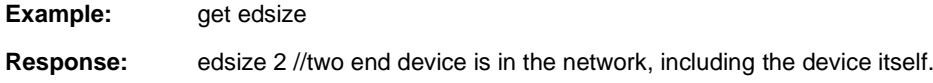

#### get myindex

This command is to get index number of itself. This command is only for MiWi Star end device, not available for Star PAN or P2P. The device itself is an end device in current Star network, get edsize command will also count itself, therefore, usually need to use get myindex to identify the index number belonging to itself. If host MCU want to send command to others by index, it will not send command to itself. This command is only accepted in action mode.

Returned is hex value, representing index number of itself in current Star network.

Return format: myindex r1

Use this command to get total of connection before using get conn r1 command to get connection detailed information. **Example:** get myindex

**Response:** myindex 1 //index of itself is 1, index is starting from 0

#### get eds r1 r2

This command is to get end device table information, which is shared by its PAN device. This command is only for MiWi Star end device, not available for Star PAN or P2P. This command is only accepted in action mode.

r1 is the start index, device table information will be read and returned starting from this index.

r2 is the end index, device table information will be read and returned ending by this index.

Return format: **eds r1**

r1 is composed of a number of end device information unit, starting from specified starting index and end by specified ending index. Every information unit is composed by 4 bytes, it has this format as this aabbccdd, in which aabbcc is the higher 3 bytes of target 8bytes of IEEE long address, dd is the index number in the end device table.

aabbcc 3 bytes of address will be used in send command for end device X sending data to end device Y.

**Example: get eds 0 1** 

**Response:** eds 45e680001be68001 //includes two end device information. First is indexed by 00, it has 3bytes higher address 0x45e680. Another is indexed by 01, it has 3bytes higher address 1be680.

Note: in above Response example, IEEE address of two end devices used in this command test is 0x45e680feff629106 and 0x1be680feff629106

#### start

This command is to call MiAPP API to start MiWi network. In Star protocol, who starts the network, he will be the PAN coordinator, and other devices will join his network.

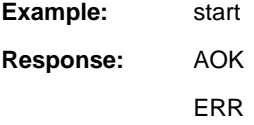

#### join

This command is to call MiAPP API to establish network, which means join a exist network. In Star protocol, this device will be end device.

**Example:** join **Response:** AOK ERR

#### remove r1

This command is to call MiAPP API to remove one connection in the network. This command is only accepted in action mode.

r1 is index of connection. This index number cannot be equal to or greater than the total connections returned by **get** 

**consize** command.

**Example:** remove 0 //remove connection with index = 0 **Response:** AOK ERR

# send r1 r2 r3

This command is to send transparent data to peer device. It has many kinds of usage depending on r1 and r2.

r1: it can be a connection index value, or 0xffff as broadcast address, or 64bits IEEE long address indicating that who will receive the data.

If r1 is index value, it should be small than total connection number received by command **get consize**. In this case, data transmission type is unicast.

If r1 is "ffff" or "FFFF", it will broadcast data to all connected device.

Send command also support data transmission from end device X to end device Y, which means the sender is end device in a Star network. In this transmission type, r1 is the first 3 bytes of end device Y's long address. It's first 3 bytes can be returned by **get eds r1 r2** command

If r1 is a 64bits hex value, it means data is transmitted to the device who has long address as this 64bits hex value. Data transmission type is unicast.

r2: it can be 0 or other non-zero value.

If r2 is 0, firmware will auto count the actual size of r3 string and send data out.

If r2 is non-zero, firmware will only send r2 size of data.

r3: the data to be sent out. With default code, r3 as user data has length limitation. Below shows user data length in 3 different transmission type:

For broadcast type, user data length limitation is 56 bytes, excluding 'r' character at command tail.

For PAN unicast to end devices, user data length limitation is 51 bytes, excluding 'r' character at command tail.

For end device X sending data to end device Y under Star network, user data length limitation is 47 bytes, excluding 'r' at command tail.

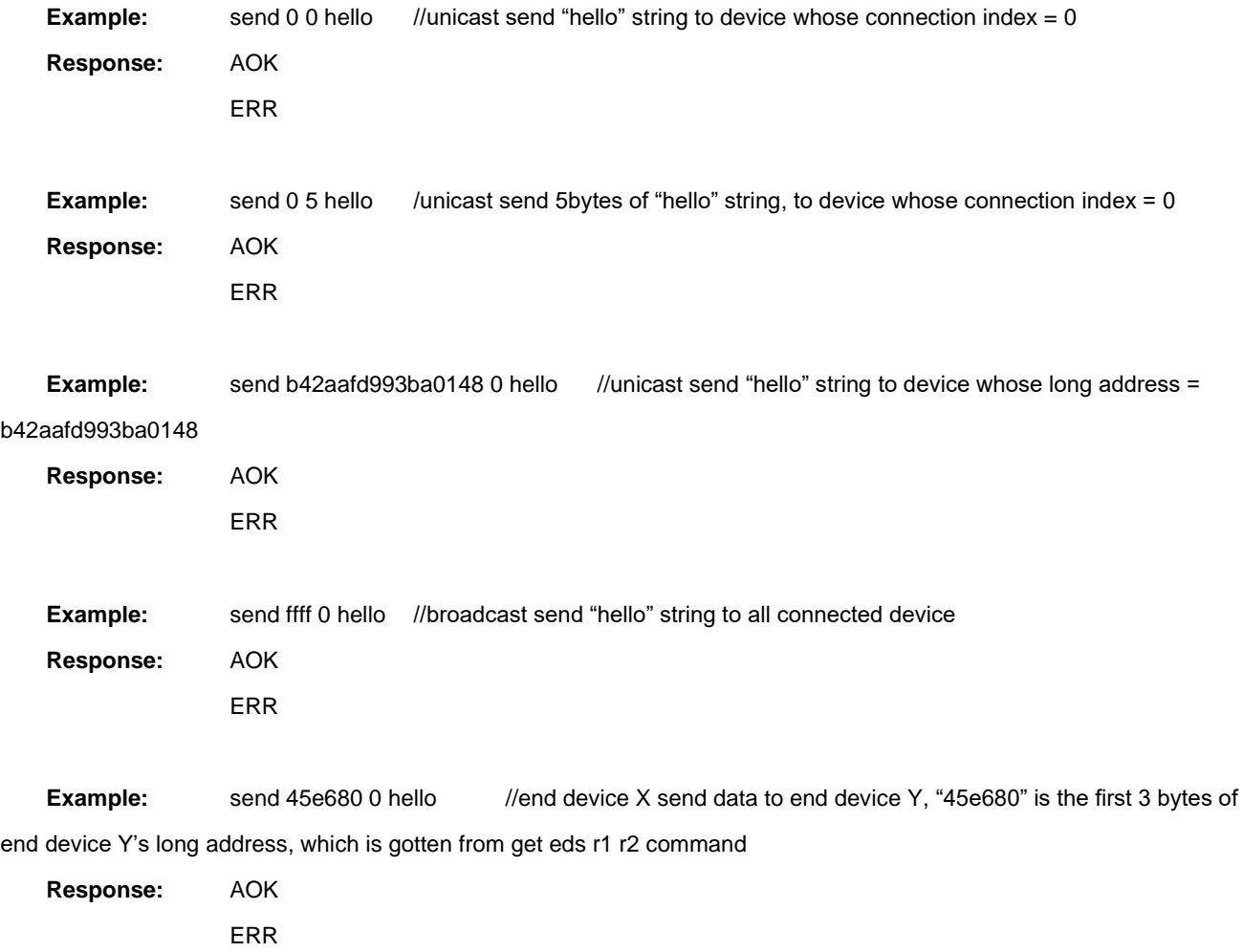

#### recv r1 r2 r3 r4

When MiWi device receives any data from peer device, it reports received data to host by this command. Other than received data, relative information including data security, broadcast or unicast type, RSSI value, source address will also be reported by this command.

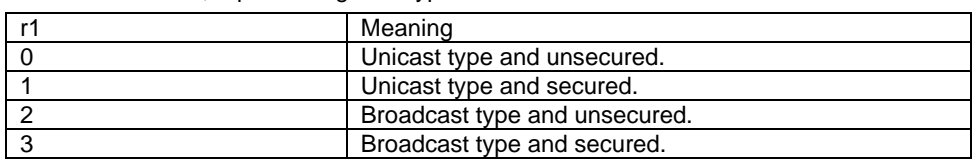

r1: 2bits hex value, representing data type shown in below table.

r2: 8bits hex value representing RSS value.

r3: 64bits hex value representing source device 64bits IEEE long address. For unicast from PAN or broadcast, r3 simply means the source device's address. However, for data receiving type that end device X sending data to end device Y, r3 doesn't represents end device's Y's address, but represents its PAN's address, because this case is forwarded from PAN.

r4: received data. For unicast from PAN or broadcast, r4 simply represents full data input at peer device's send command. However, for data receiving type that end device X sending data to end device Y, r4 doesn't purely represents user data which is Note that there is no connection index or received data size reported.

This command is initiated by MiWi device.

**Example:** recv 00 c4 b42aafd993ba01485 hello //received unicast&unsecured data, RSSI = 0xb4, source

device address = 0x b42aafd993ba01485, data received is "hello"

# status r1

This command is for MiWi device report some typical status change to host MCU.

r1: below table shows r1 value and its representation.

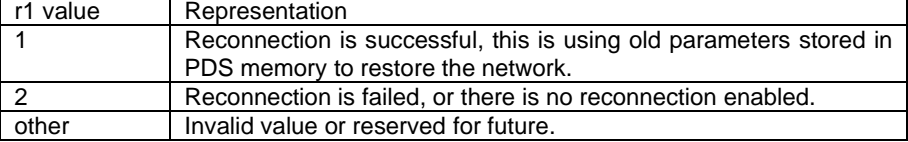

## error r1

This command is for MiWi device report some error code to host MCU.

r1: below is the table which shows r1 value and its representation, however, not all of values will be used, only several

value is reported under certain situation, these situation majorly includes data transmission and start/join a network.

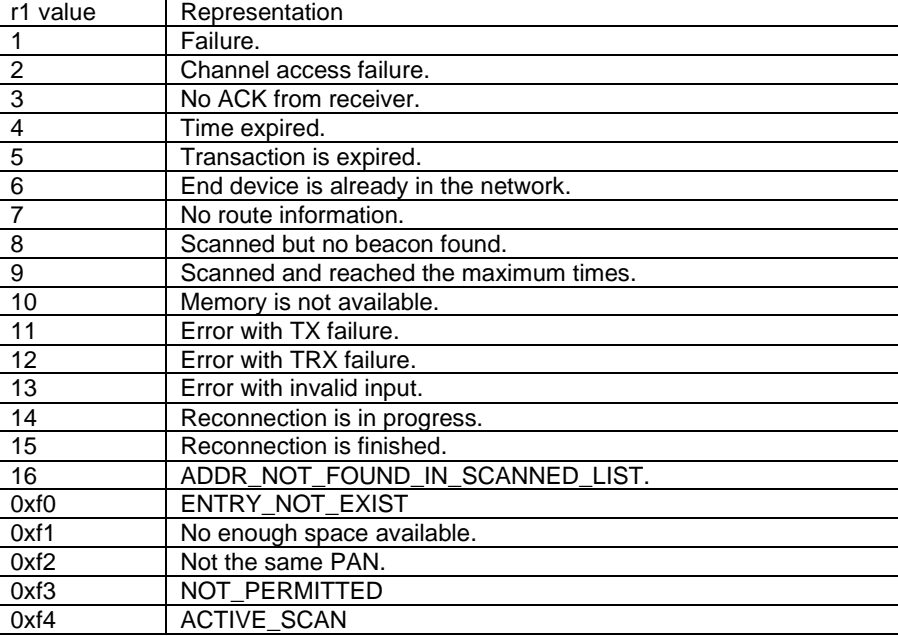

## reset

This command will erase PDS memory of SAMR30 or SAMR21, therefore those network parameters stored previously will be full erased. Next time after system is restarted, need to create full new network.

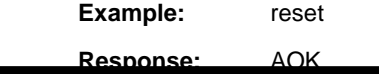

#### Reboot

When system is restarted, firmware will first do some initialization work. After that, MiWi device will report "Reboot" to host. Host only can send command after "Reboot" is received.

Considering to have a good display when using PC terminal, a character '/r' is attached after "Reboot" string.

# AOK

MiWi device use this command to acknowledge any command sent by host, and it means the command sent by host is fine to be executed.

# ERR

MiWi device use this command to acknowledge any command sent by host, and it means the command sent by host is not proper, maybe because of wrong command or wrong parameter.

# <span id="page-19-0"></span>**5. COMMAND EXAMPLE**

# On one device side:

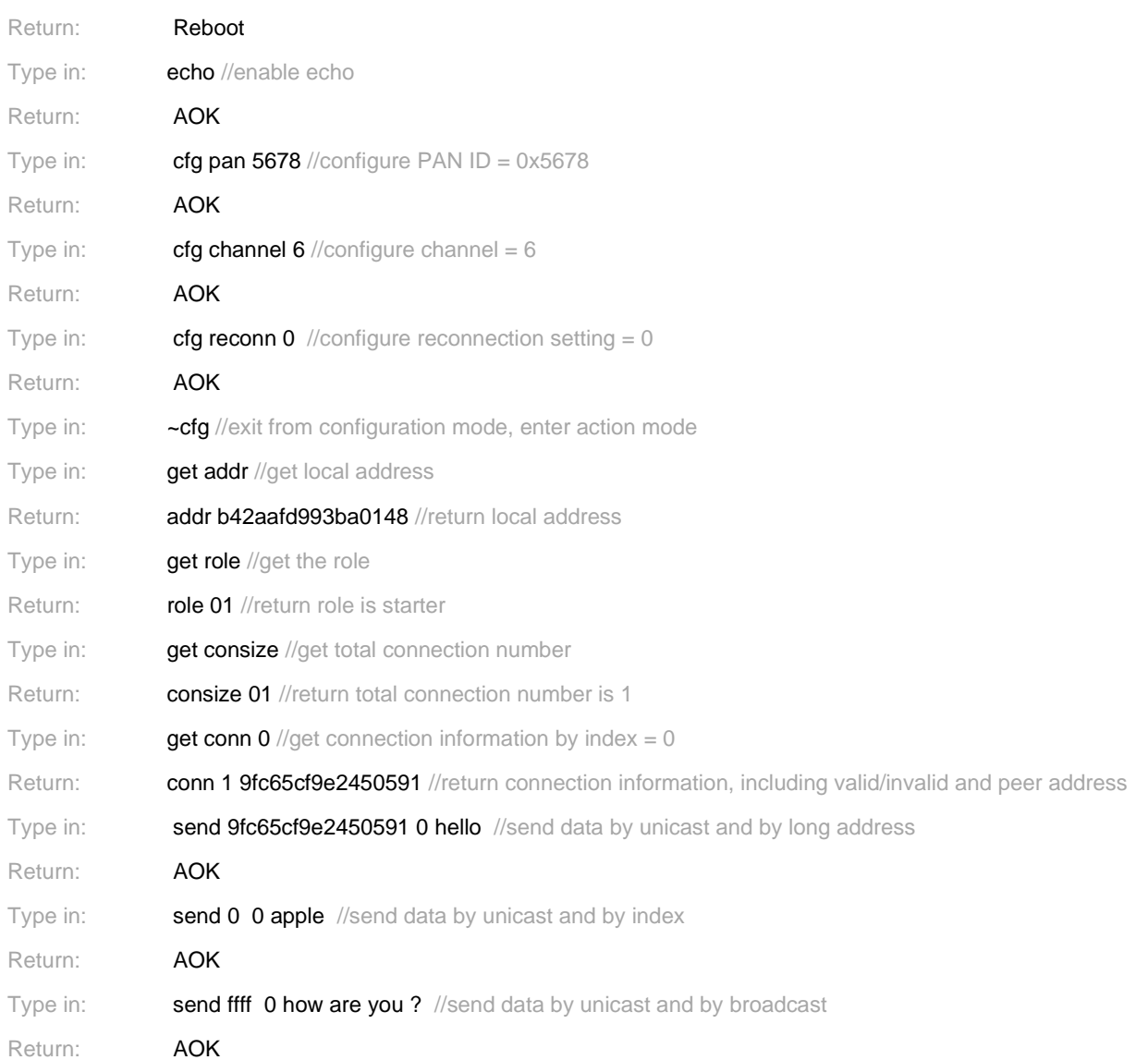

# On another device side:

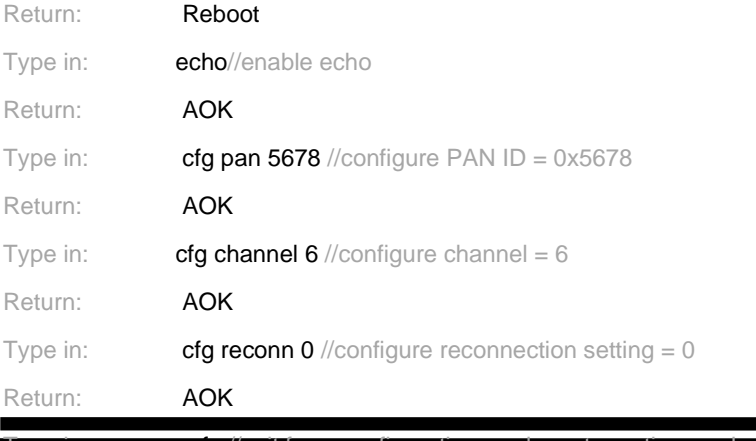

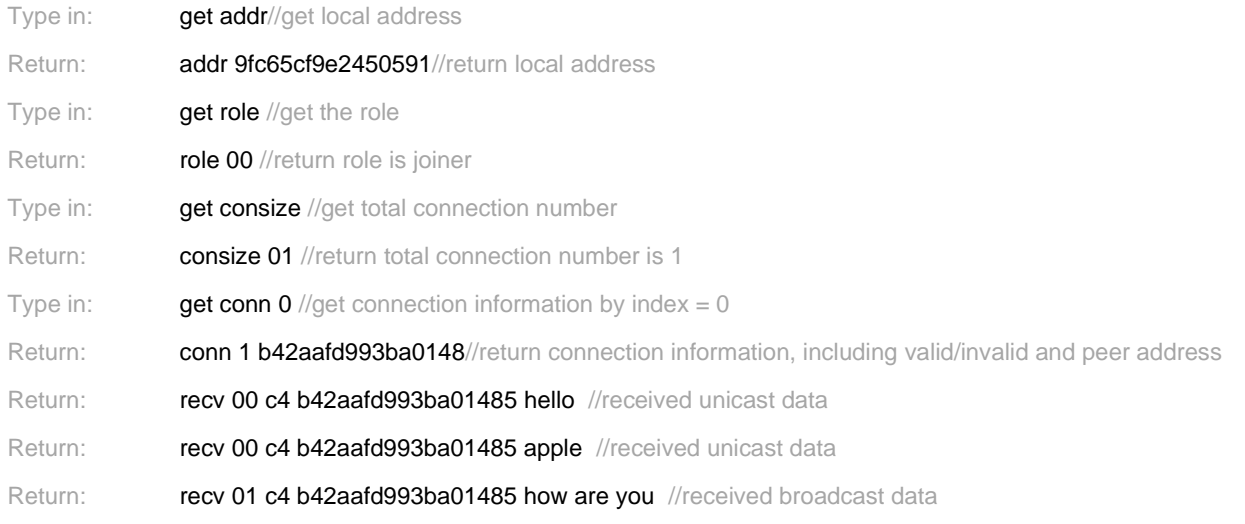

# This is a screenshot for actual command running on PC terminal.

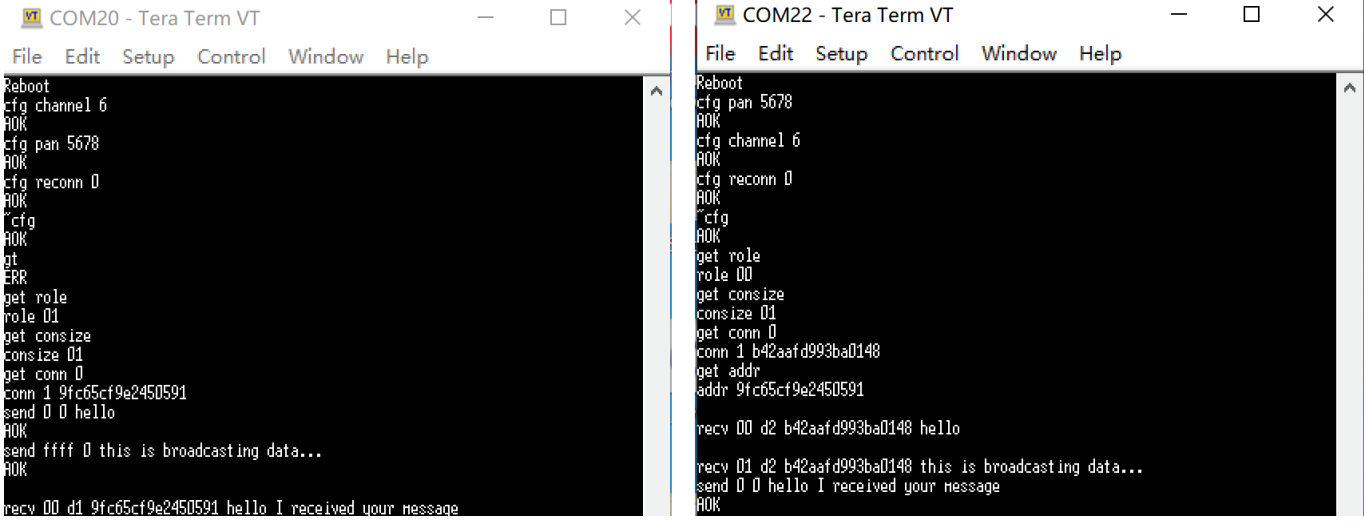

.

# <span id="page-21-0"></span>**6. VERSION HISTORY**

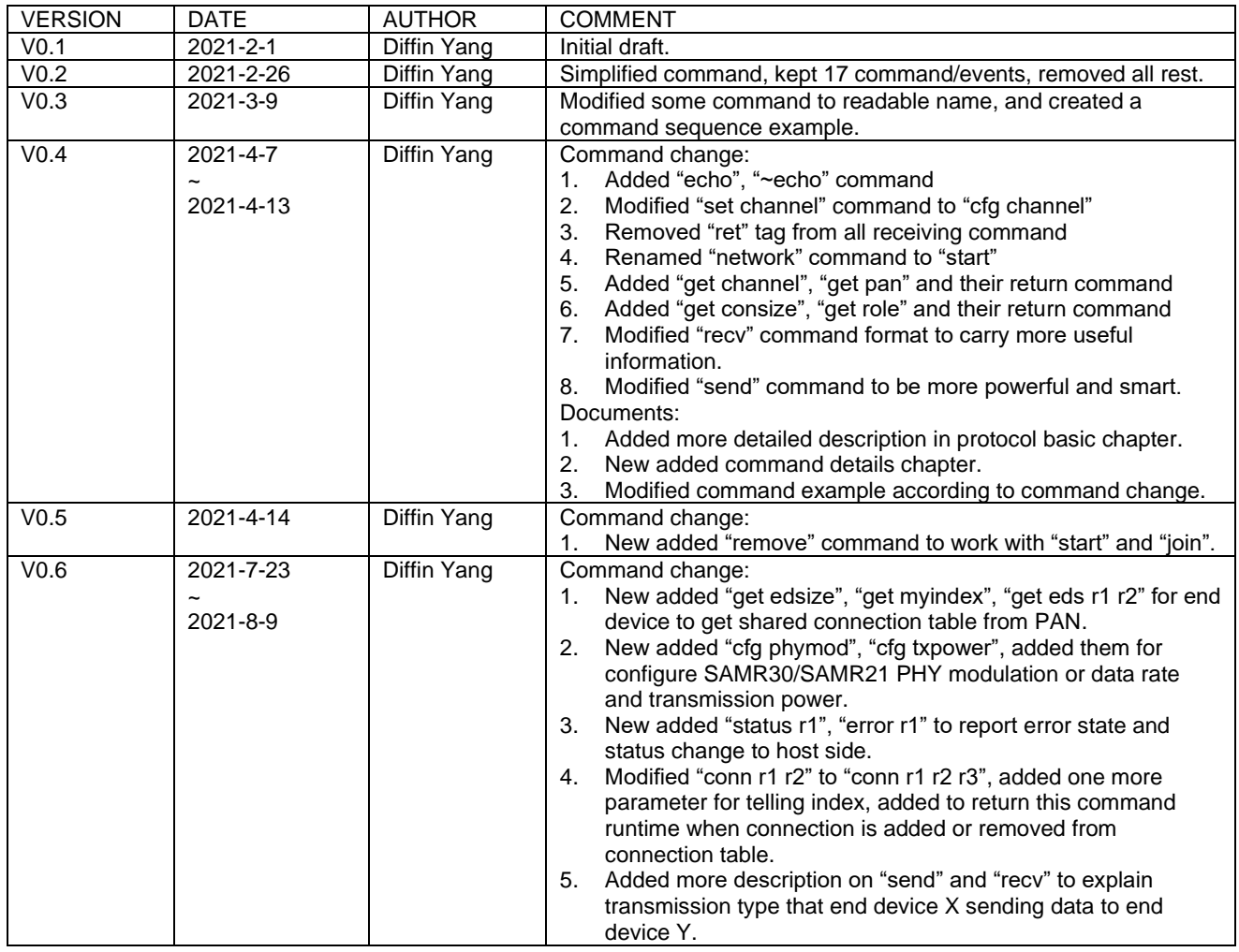

<u> 1980 - Johann Barbara, marka a shekara tsayin shekara tsayin shekara tsayin shekara tsayin shekara tsayin sh</u>